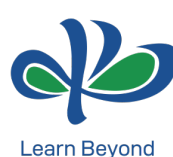

**KPR Institute of Engineering and Technology** 

(Autonomous, NAAC "A")

Avinashi Road, Arasur, Coimbatore.

Phone: 0422-2635600 Web: kpriet.ac.in Social: kpriet.ac.in/social **NBA Accredited** (CSE, ECE, EEE, MECH, CIVIL)

**CB002**

# **PC HARDWARE AND ASSEMBLING**

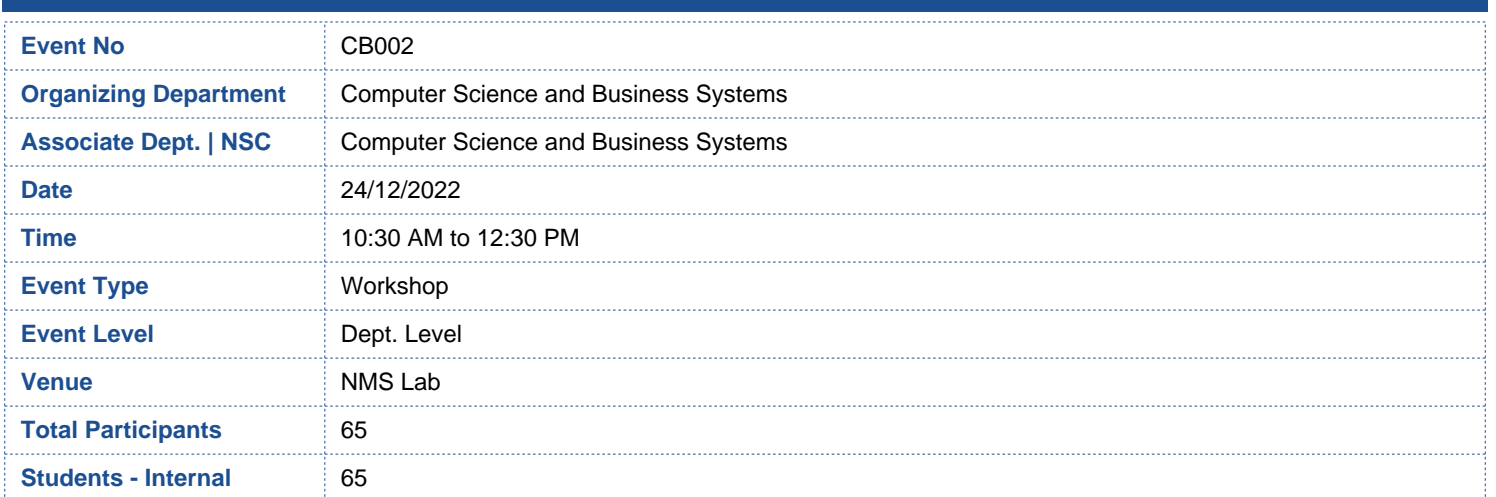

#### **Related SDG**

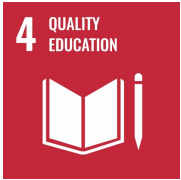

## **Involved Staffs**

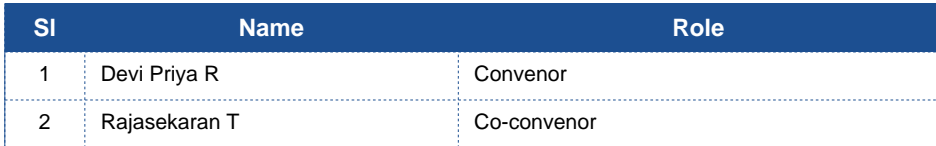

#### **Outcome**

## **Outcomes Summary:**

 The Department of Computer Science and Business Systems have organized the workshop titled "PC Hardware and Assembling"on 24.12.2022.The student participants gained more knowledge about PC hardware and assembling. 65 student participants attended the workshop.The students were more interested in attending the workshop and all of them learnt about PC Hardware and Assembling. The student participantslearntinstallation of Motherboard, Central Processing Unit (CPU), Installing the Random-Access Memory (RAM), Graphics Processing Unit (GPU) and other computer hardware components.

#### **Event Summary**

## **Event Report:**

The Department of Computer Science and Business Systems have organized the workshop titled "PC Hardware and Assembling" on 24.12.2022 in the NMS Lab. 65 student participants attended the workshop.

The content of the workshop includes:

- 1. Case
- 2. Motherboard
- 3. Central Processing unit (CPU)
- 4. Solid State Driver (SSD)
- 5. Graphics Processing Unit (GPU)
- 6. CPU Cooling Systems
- 7. Random Access Memory (RAM)
- 8. Thermal Past
- 9. Power Supply Unit (PSU)
- 10. Hard Drive (Optional)

It helps to assemble the PC and hardware to exchange information. Students came to know about assembling the PC and how to create a space to work.

- · How to Install Motherboard/ Central Processing Unit (CPU), and how to Apply Thermal Past/ Installing the Cooling Systems
- How to Install the Solid -State Drive (SSD)and
- · How to Install Random-Access Memory (RAM)
- · How to install an input Output shield (I/O shield)
- · How to install the motherboard into the case
- · How to install the power supply unit (PSU)

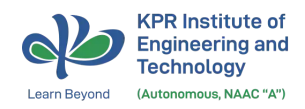

- · How to install an additional hard drive (optional)
- How installing additional cooling systems (optional)

The build should now be completed. Plug in a mouse and keyboard and connect the monitor to the PC. After it is all connected, plug in the PSU into an outlet and turn it on. If it does not turn on, review all steps and make sure all cords are connected to the right place

The event was organized by Dr. R.Devi Priya,HoD/Computer science and Business Systems and Dr.T.RajaSekaran, Associate Head / Computer science and Business Systems

The session was handled by Mr. R.Thangaraj/CSE and Mr. P.Kesavan/CSE

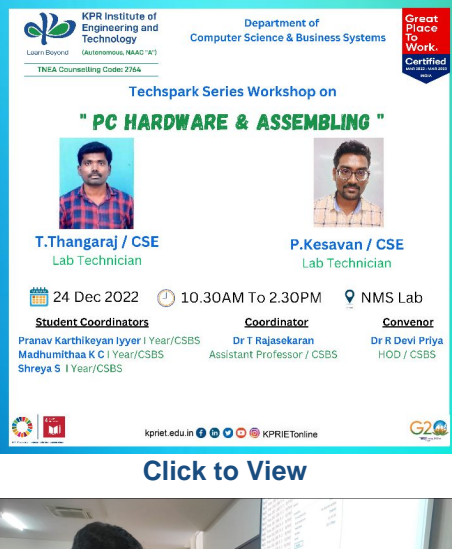

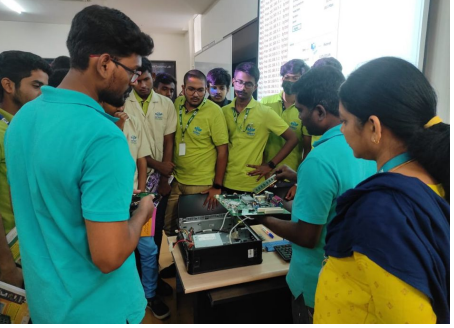

**[Click to View](https://cdn.kpriet.ac.in/ndc/organizing/CB-2-img1.jpg)**

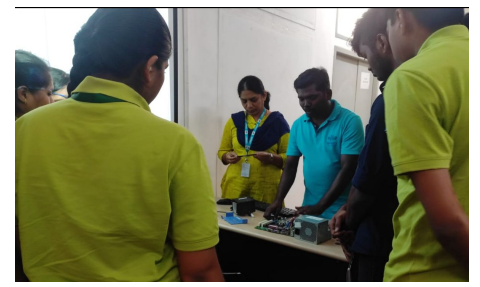

**[Click to View](https://cdn.kpriet.ac.in/ndc/organizing/CB-2-img2.jpg)**

**\*\*\* END \*\*\***